**\*=============Class\_D\_Dual\_Supplies============**

**Class D output stages do some unusual thing when operating off of split supplies. Power should all obey the laws of thermal dynamics. Everything should make sense.** 

**In this case there are two supplies, Vcc and Vee, which are supplying +/-2.5V. There is also an external common mode power source VCM to do experiments.** 

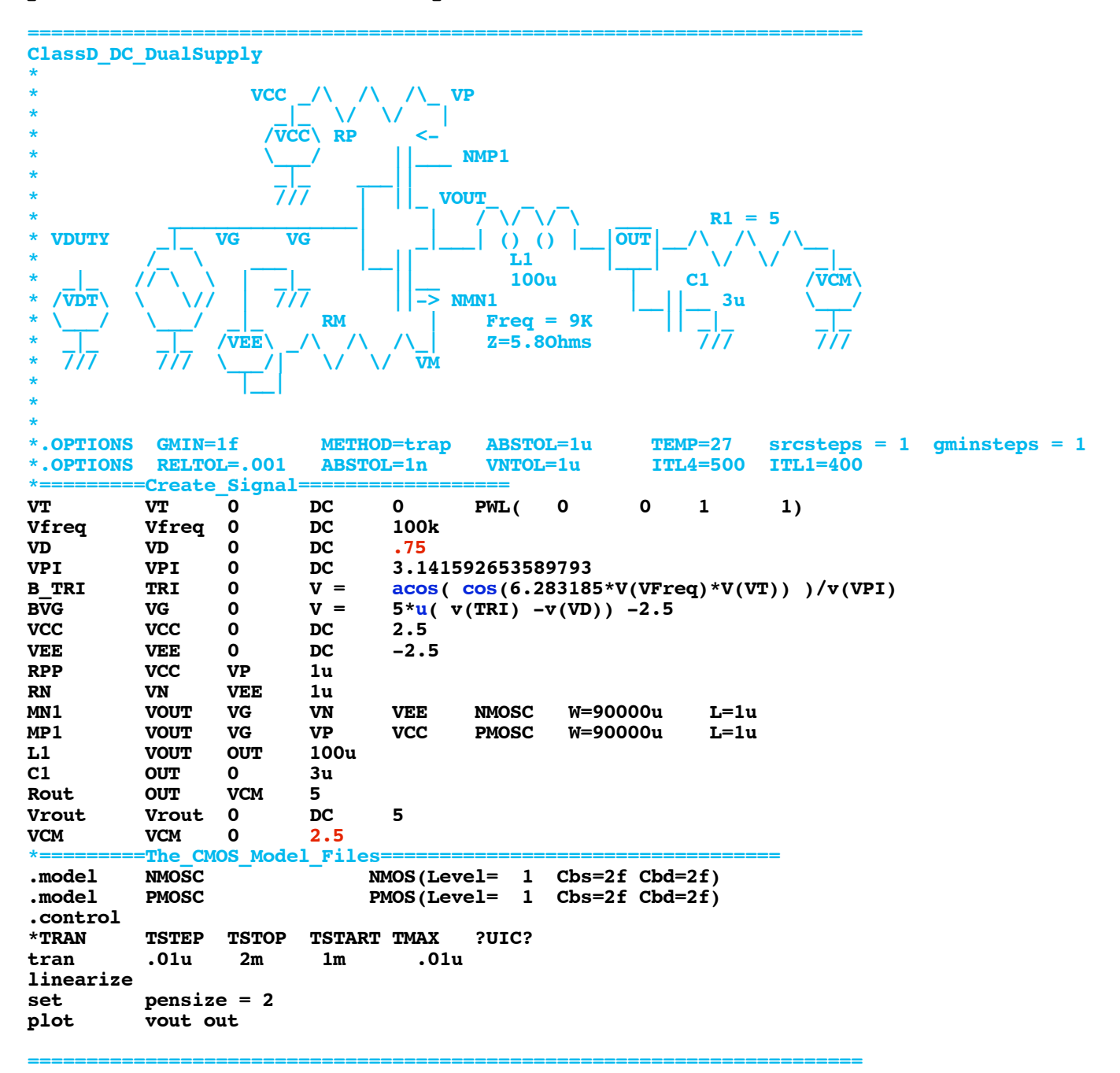

**To start off, the output duty cycle has been set to 75%, and VCM has been set to +2.5V. One would expect there to be +1.25V at the output, and 250mA should flow across RL.** 

**=======================================================================**

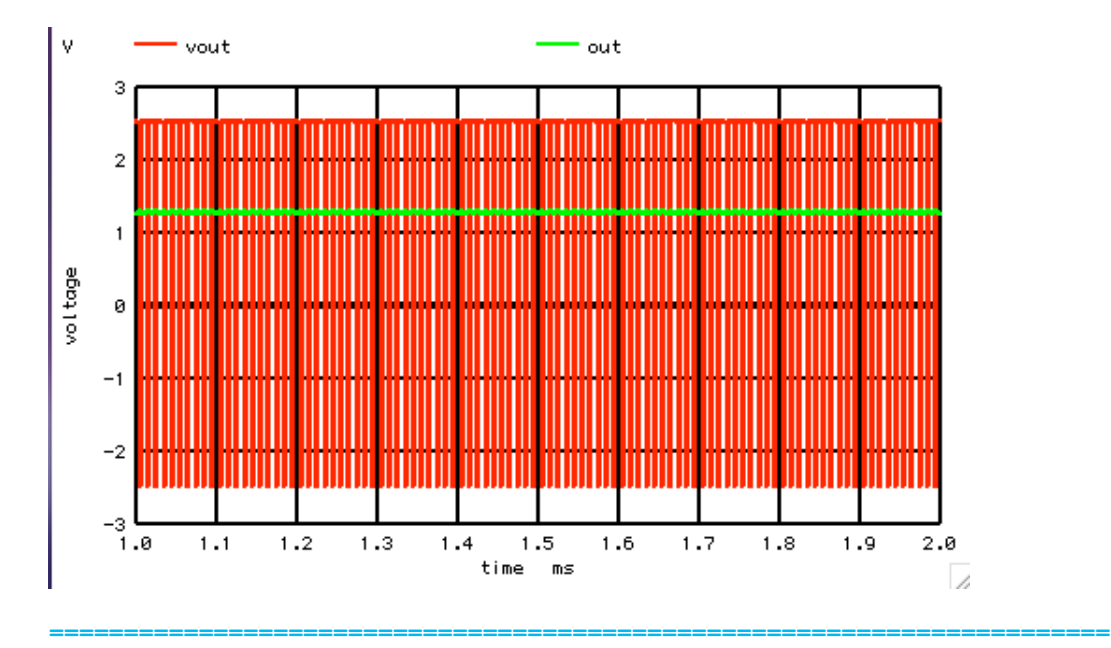

**But when one looks at the polarity of current at VP and VN, one sees that VP is above 2.5V and VN is** 

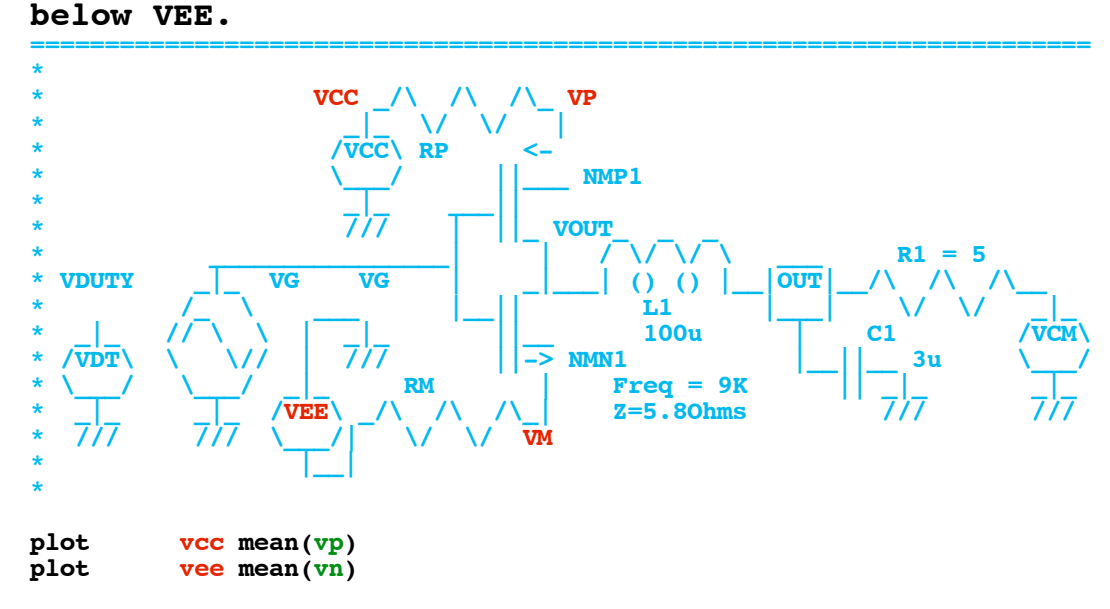

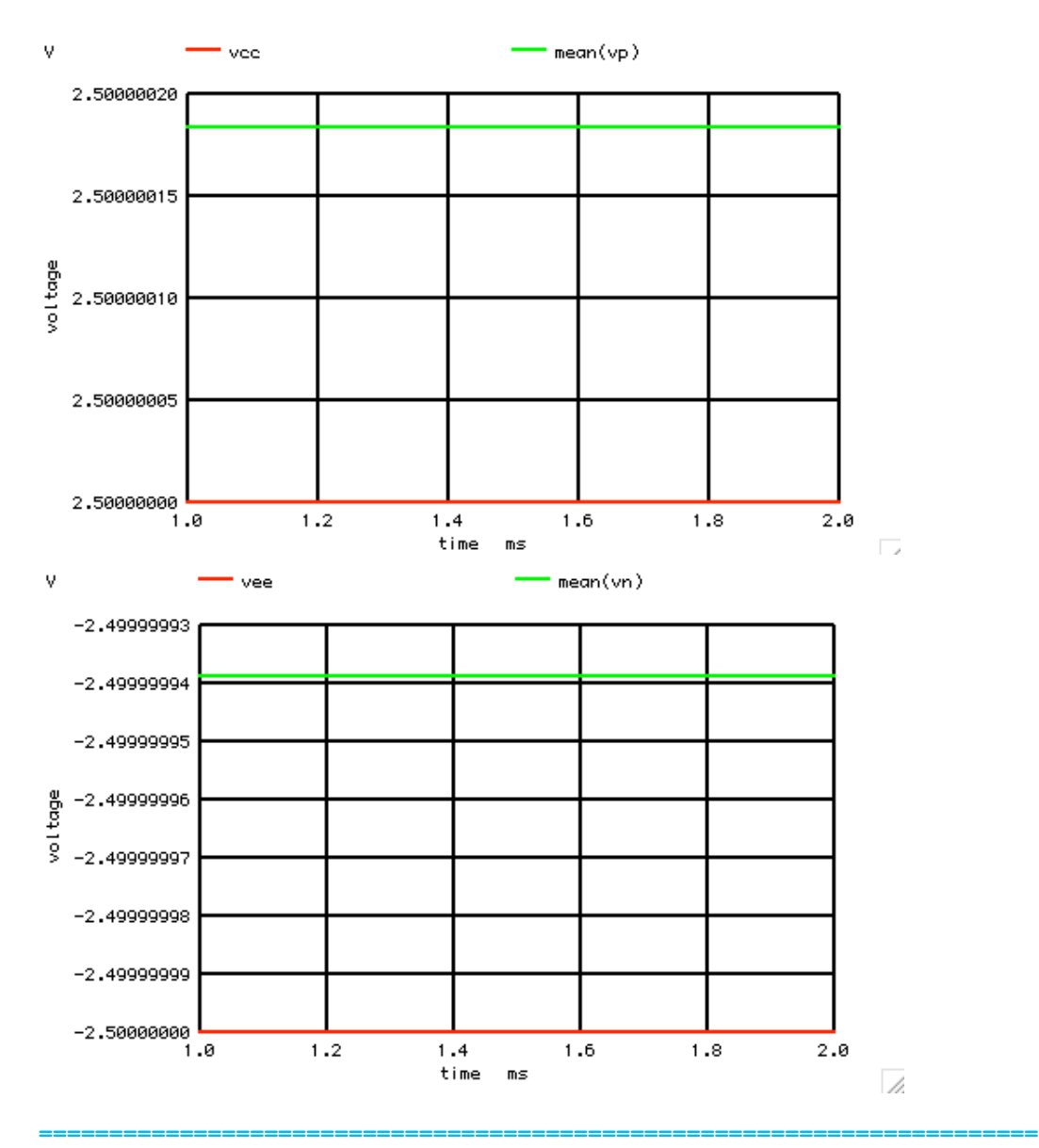

**The currents flowing in VCC and VEE can be found and plotted to show that there is a 75% multiplexing of the 250mA of current flowing in RL. And for VCC, the current coming out is negative polarity. In other words the current is actually going in. In the case of VCC being a battery, VCC is getting charged up.**

**The current is also flowing into VEE. But since this is the negative node of VEE, VEE is being discharged.** 

**=======================================================================**

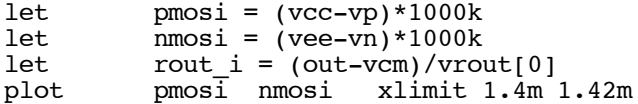

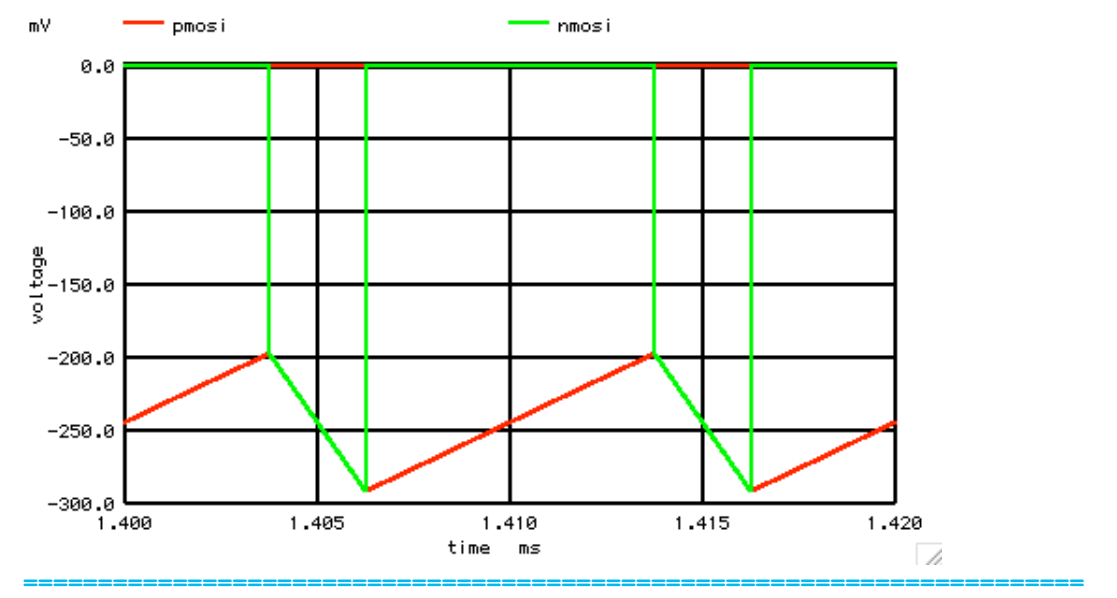

**A little math processing comes in handy to show what all is going on.** 

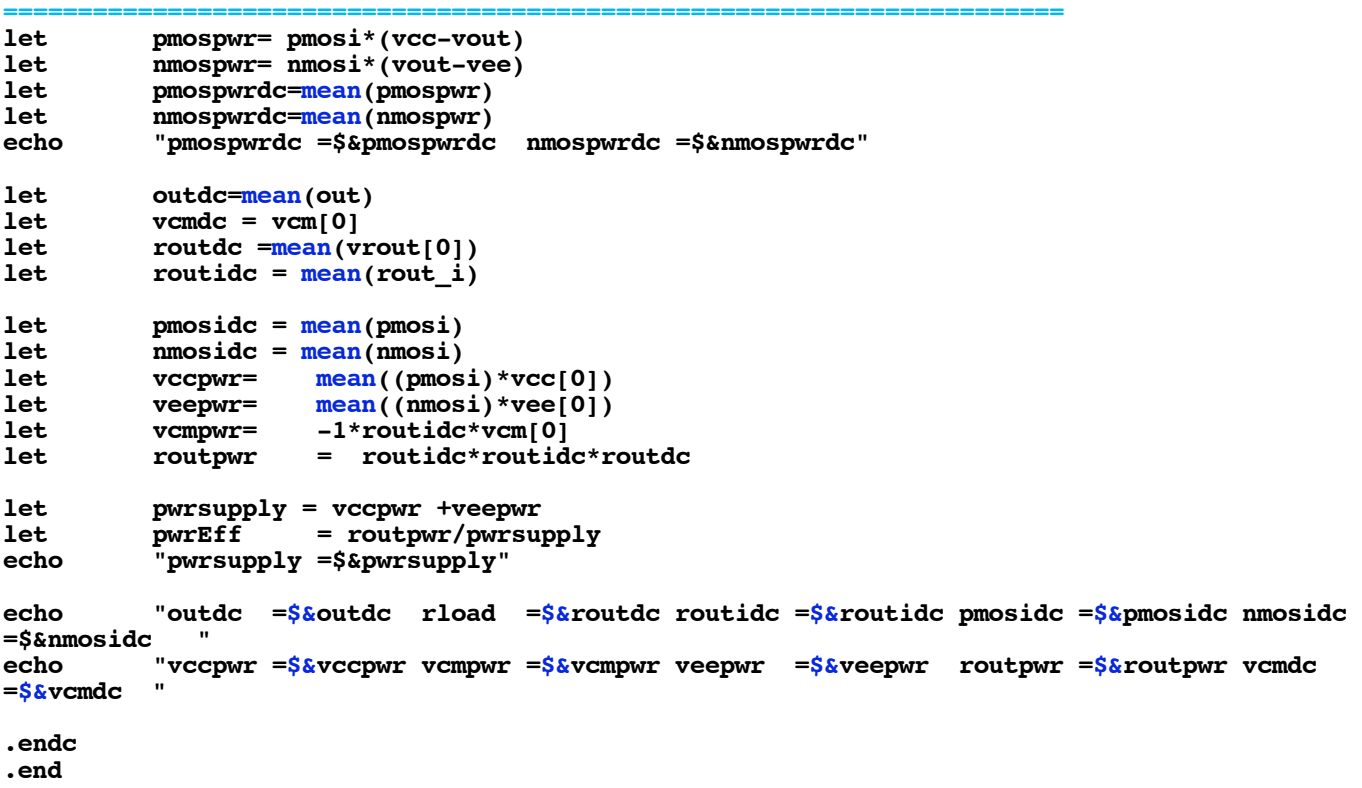

## **For the case of VCM = +2.5V and 75% duty cycle. Circuit: ClassD\_DC\_DualSupply pmospwrdc =0.00441995 nmospwrdc =-0.00229973 pwrsupply =-0.305597 outdc =1.27714 rload =5 routidc =-0.244572 pmosidc =-0.183406 nmosidc =-0.0611667 vccpwr =-0.458514 vcmpwr =0.611431 veepwr =0.152917 routpwr =0.299078 vcmdc =2.5 \***  $\leftarrow$  0.183406 A<br>VCC /\ /\ /\\_V

**=======================================================================**

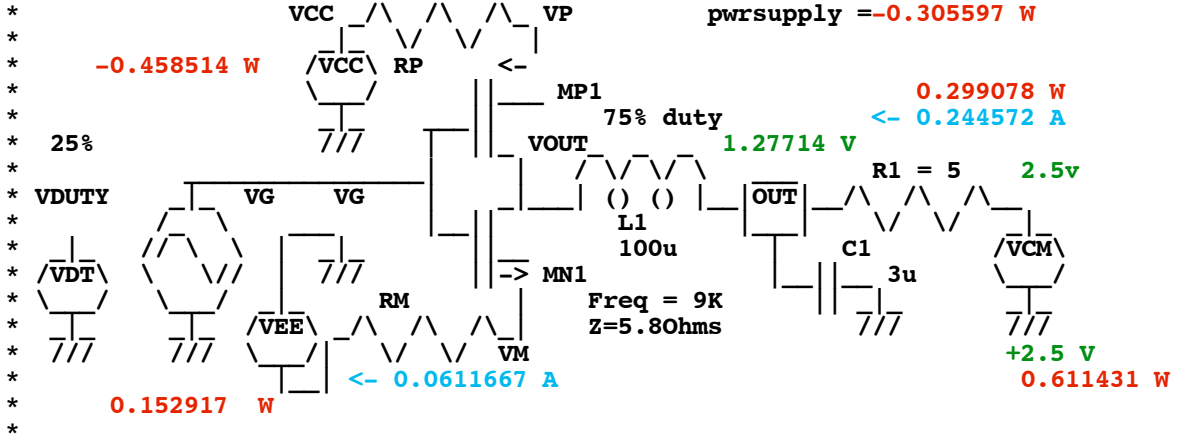

**It looks like node OUT is around 1.25V and for a current in of around 250mA. In other words the V to I relationship at the OUT node is that of a 5 Ohm resistor.**

**Power supply VEE is supplying around 625mW of power, half of which is dissipated by RL. So node OUt is receiving the other half of that power. It looks like VEE is getting charge up and Vee is getting discharge. But it look likes there is a net charging for the two supplies which equal the power that node OUT is absorbing.** 

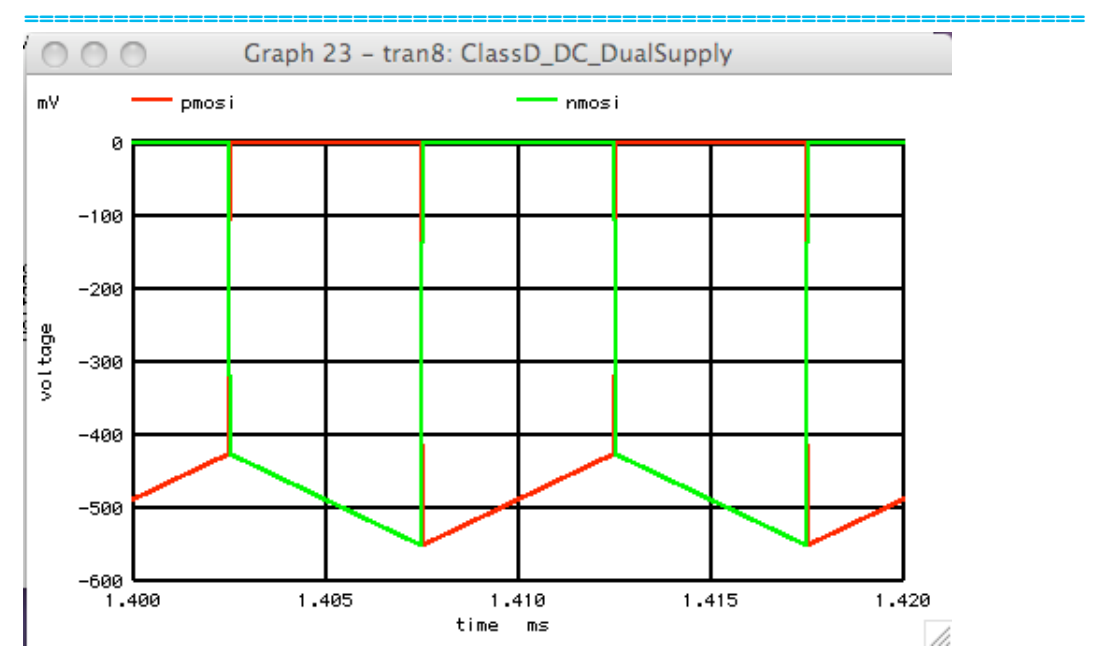

**For the case of VCM = +2.5V and 50% duty cycle. Now VCM is supplying about 1.25W of power and RL is receiving it all.**

**Now about 500mA is flowing into output node OUT. But since it is at zero volts, it is absorbing little power.** 

**Now Vee is still getting discharged and Vcc charges, but both at a equal and opposite value. So there is no net charge to the two supplies, but there is a high efficiency transfer of power between the two supplies.** 

**pmospwrdc =0.0120588 nmospwrdc =-0.0146741 pwrsupply =0.000524389**  vccpwr =-0.611151 vcmpwr =1.22283 veepwr =0.611675 routpwr =1.19624 vcmdc =2.5

![](_page_5_Picture_3.jpeg)

![](_page_5_Figure_4.jpeg)

**For the case of VCM = -2.5V and 25% duty cycle. Now VCM is supplying about 625W of power and RL is receiving half. Now about 250mA is flowing out of output node OUT. The output Node OUT is again acting like a resistor in terms of voltage, current and power, and the net power is being transferred to the supplies. But in this case Vcc is getting discharged.** 

**pmospwrdc =0.00229985 nmospwrdc =-0.00442002 pwrsupply =-0.30559** 

**outdc =-1.27712 rload =5 routidc =0.244576 pmosidc =0.0611701 nmosidc =0.183406 vccpwr =0.152925 vcmpwr =0.61144 veepwr =-0.458515 routpwr =0.299087 vcmdc =-2.5** 

![](_page_6_Figure_1.jpeg)

**So it looks like it is possible to build a 5 ohm Energy Harvesting Resistor.** 

![](_page_6_Figure_3.jpeg)

**.control**

```
*TRAN TSTEP TSTOP TSTART TMAX ?UIC?
           tran .01u 2m 1m .01u 
linearize 
set pensize = 2
           vout out
plot vcc mean(vp)
plot vee mean(vn)
let pmosi = (vcc-vp)*1000k
let nmosi = (vee-vn)*1000k
let rout_i = (out-vcm)/vrout[0]
plot pmosi nmosi xlimit 1.\overline{4m} 1.42m<br>let pmospwr= pmosi*(vcc-vout)
let pmospwr= pmosi*(vcc-vout)<br>let nmospwr= nmosi*(vout-vee)
let nmospwr= nmosi*(vout-vee)<br>let nmospwrdc=mean(pmospwr)
let pmospwrdc=mean(pmospwr)
let mmospwrdc=mean(nmospwr)<br>echo "pmospwrdc=$&pmospwrdc
          echo "pmospwrdc =$&pmospwrdc nmospwrdc =$&nmospwrdc" 
let outdc = mean(out)
let vcmdc = vcm[0]
let routdc =mean(vrout[0])<br>let routidc = mean(rout_i)
let routidc = mean(rout_i)<br>let pmosidc = mean(pmosi)
let pmosidc = mean(pmosi)
let nmosidc = mean(nmosi)
let vccpwr= mean((pmosi)*vcc[0])
let veepwr= mean((nmosi)*vee[0])
let vcmpwr= -1*routidc*vcm[0]<br>let routpwr = routidc*routid
          let routpwr = routidc*routidc*routdc
let pwrsupply = vccpwr +veepwr<br>
let pwrEff = routpwr/pwrsu
let pwrEff = routpwr/pwrsupply<br>echo "pwrsupply = $&pwrsupply "
           echo "pwrsupply =$&pwrsupply "
echo "outdc =$&outdc rload =$&routdc routidc =$&routidc pmosidc =$&pmosidc nmosidc =
$&nmosidc " 
          echo "vccpwr =$&vccpwr vcmpwr =$&vcmpwr veepwr =$&veepwr routpwr =$&routpwr vcmdc =
$&vcmdc " 
*plot pmosi nmosi pmosidc nmosidc xlimit 1m 1.004m
*plot vout out xlimit 1m 1.004m
            *plot pmospwr nmospwr pmospwrdc nmospwrdc xlimit 1m 1.004m ylimit -20m 20m
.endc
.end
9.16.10_1.59PM
dsauersanjose@aol.com
```
**Don Sauer**